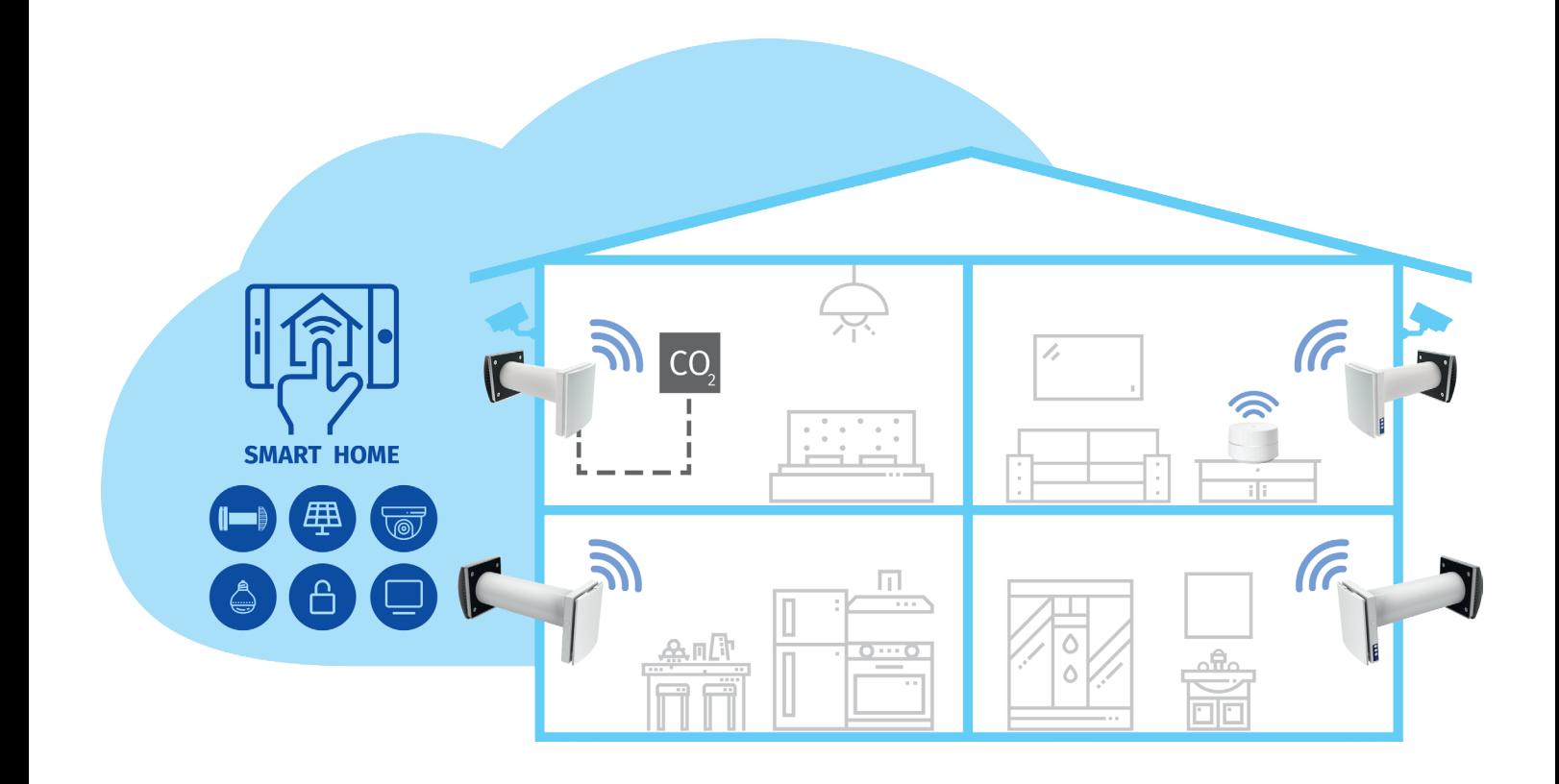

# *Connection to a "Smart Home" system*

*Vento Expert A30 W V.2 Vento Expert A50-1 W V.2 Vento Expert A85-1 W V.2 Vento Expert A100-1 W V.2 Vento Expert Duo A30-1 W V.2*

**EN** *CONNECTION GUIDE*

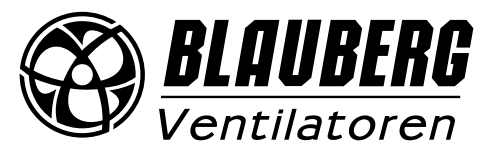

# **CONTENTS**

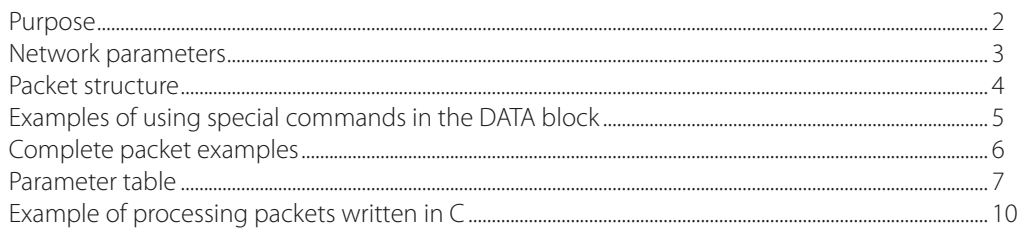

# **PURPOSE**

This quide covers the connection of Vento Expert (Duo) A30/50/85/100 W V.2 series of air handling units to a "Smart Home" system. Control is provided only by Master devices. Slave devices, mobile devices, and "Smart Home" system components are connected to master devices over Wi-Fi. Slave devices are controlled by means of commands received from master devices.

There are two wireless connection patterns available:

1. A master device with a Wi-Fi access point, which can accept up to eight slave connections. If all the available eight connections of the master device are used, a mobile devices or a "Smart Home" system will not be able to connect to the master device.

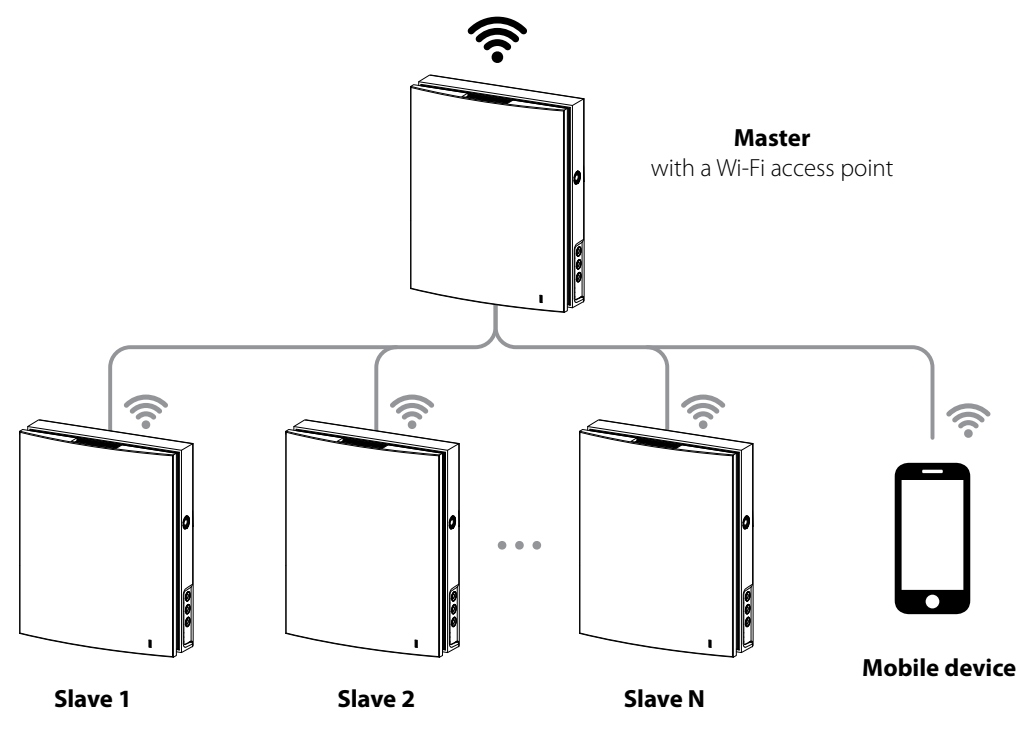

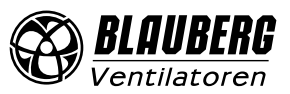

<span id="page-2-0"></span>2. Master devices, slave devices, mobile devices and a "Smart Home" system connect to the Wi-Fi access point of the network router. In this case the maximum number of available Wi-Fi connections is limited by the router functionality. If the number of necessary ventilation units is more than the router can accept, you may use an additional Wi-Fi access point to connect the remaining ventilation units. The router network may include several master devices to provide control by zones.

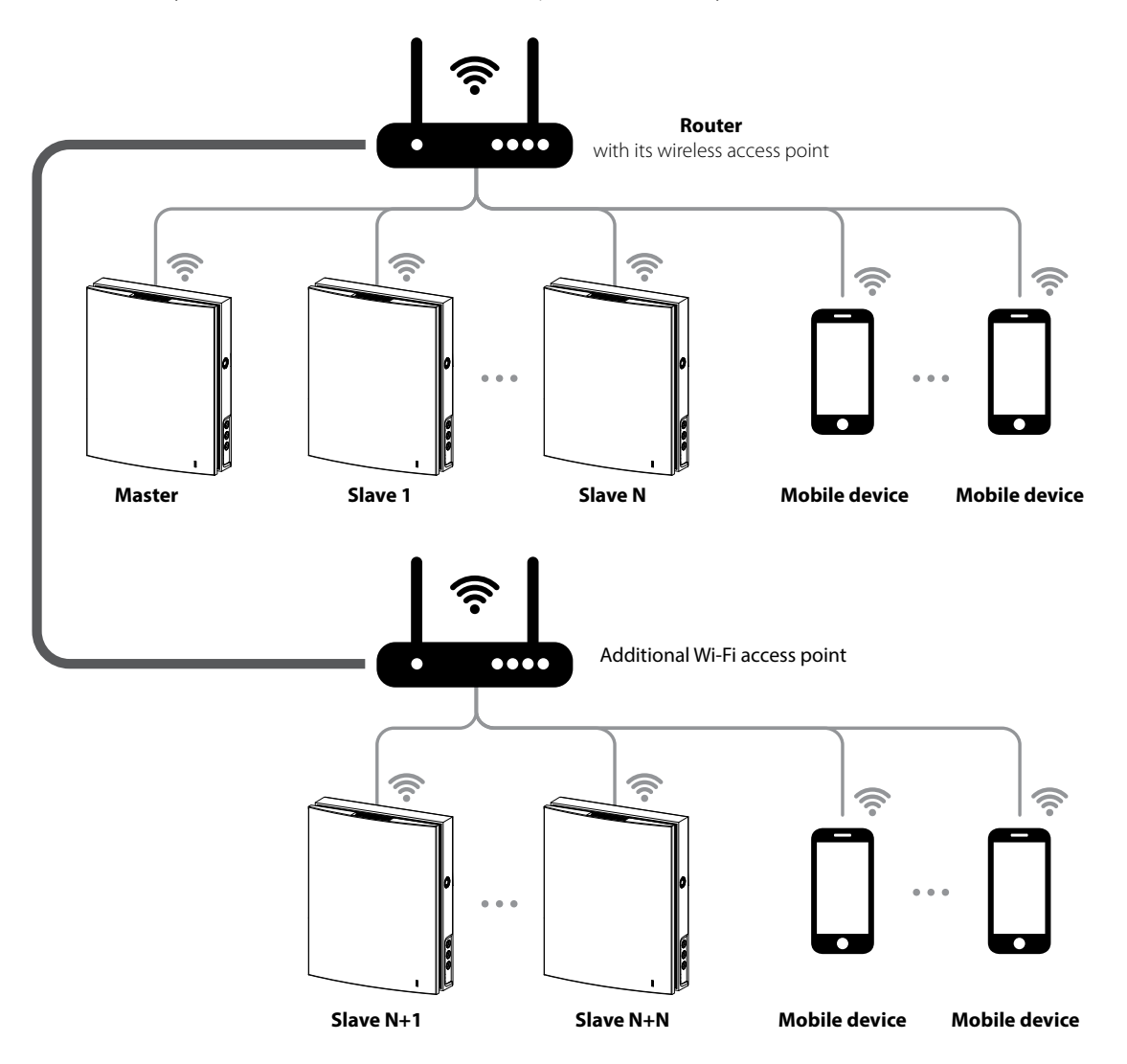

#### **The connection is set up via the mobile application from the Connection – > Wi-Fi setup menu (see the unit data sheet).**

## **NETWORK PARAMETERS**

Data is exchanged via the UDP protocol (with broadcast support).

Master device IP address:

- 192.168.4.1 if the master device runs without a router (connection pattern 1).
- If the master device is connected via a router (connection pattern 2), the IP address is set up via the mobile application (see unit data sheet) and can be defined as static or dynamic (DHCP).

Master device port: 4000.

Maximum packet size: 256 bytes.

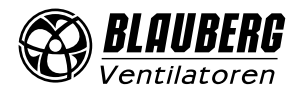

<span id="page-3-0"></span>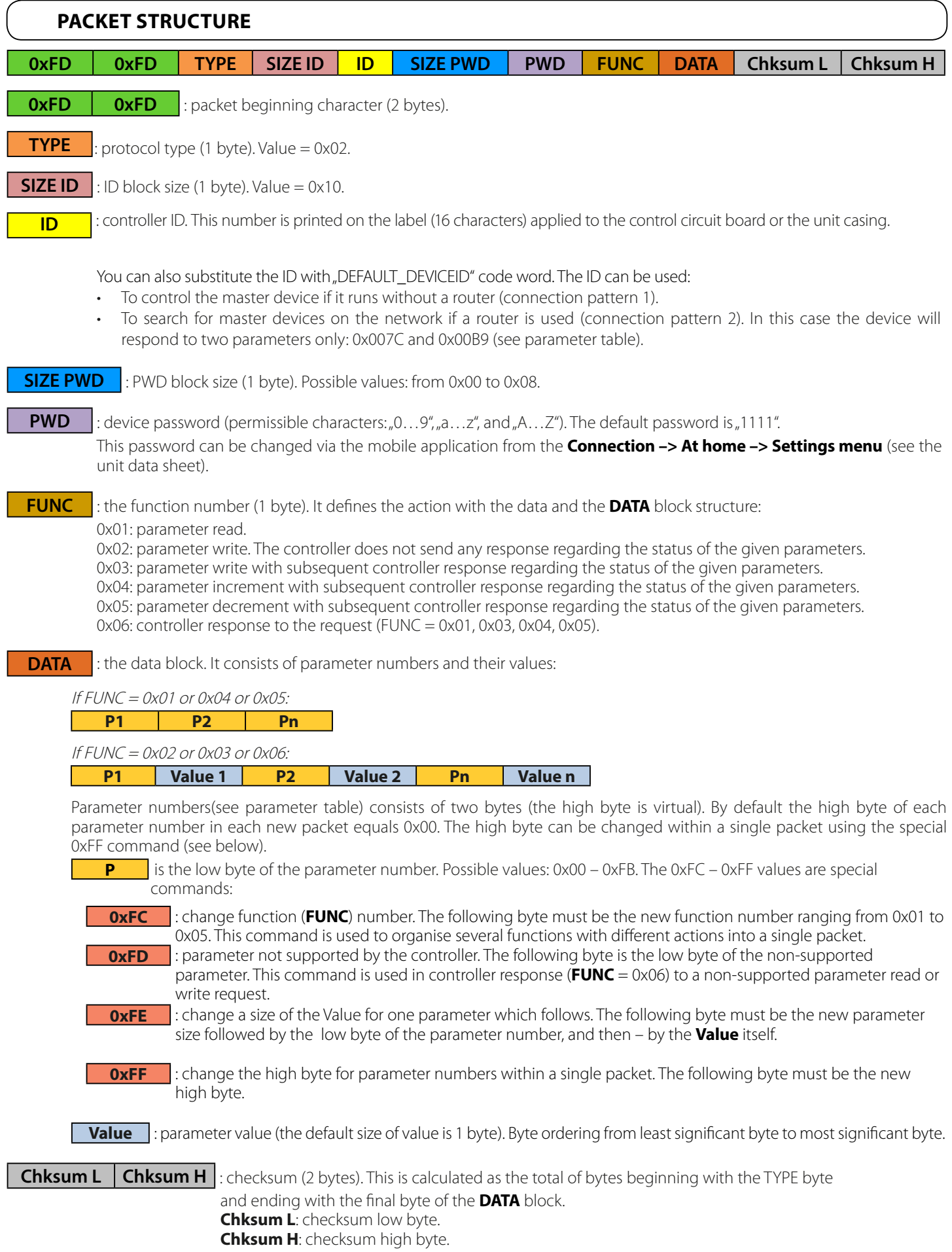

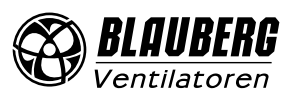

# **EXAMPLES OF USING SPECIAL COMMANDS IN THE DATA BLOCK**

## <span id="page-4-0"></span>**Write request (FUNC = 0x03) for parameters number 0x009B, 0x0070, and 0x0007**

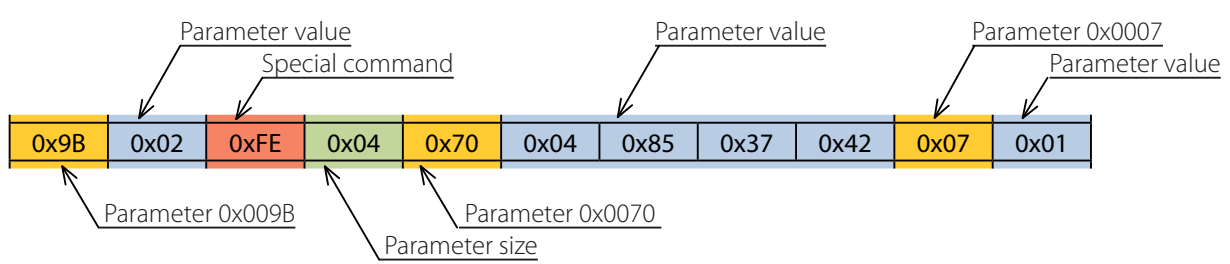

Write request details:

- Parameter 0x009B to be assigned the value of 0x02.
- Parameter 0x0070 to be assigned the value of 0x42378504. The value size is 4 bytes as indicated by the special command 0xFE + 0x04.
- Parameter 0x0007 to be assigned the value of 0x01.

#### **Controller response (FUNC = 0x06) to write request**

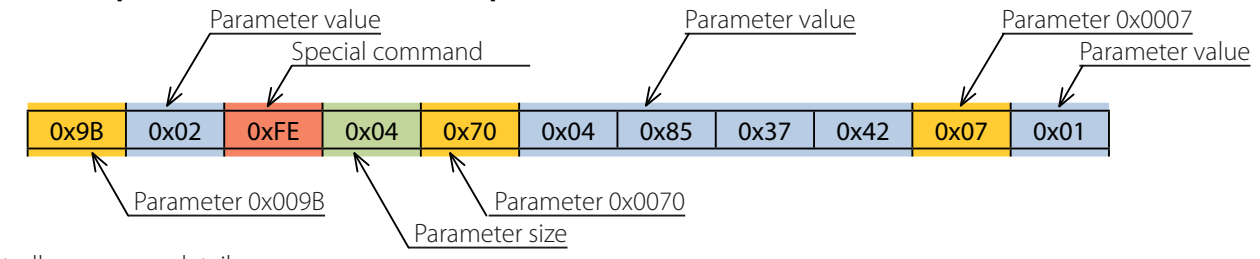

Controller response details:

- Parameter 0x009B equals 0x02.
- Parameter 0x0070 equals 0x42378504. The value size is 4 bytes as indicated by the special command 0xFE + 0x04.
- Parameter 0x0007 equals 0x01.

#### **Read request (FUNC = 0x01) for parameters number 0x0101, 0x0104, and 0x0240**

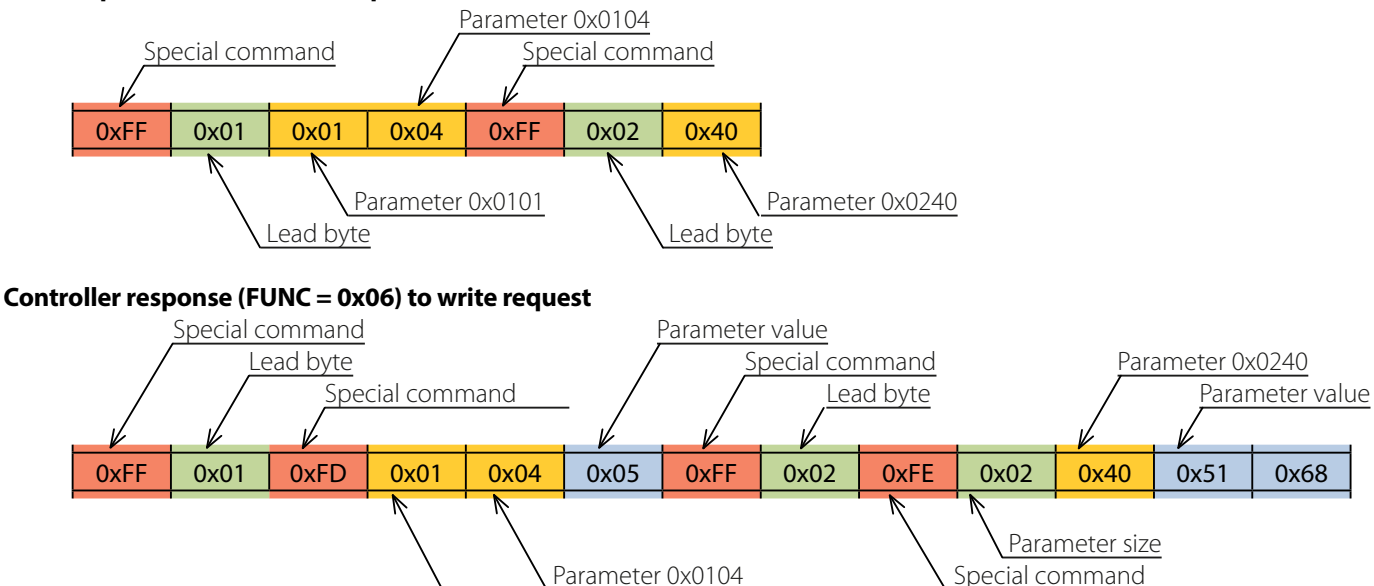

Controller response details:

- Parameter 0x0101 is not supported by the controller as indicated by the special command 0xFD.
- Parameter 0x0104 equals 0x05.
- Parameter 0x0240 equals 0x6851. The value size is 2 bytes as indicated by the special command 0xFE + 0x02.

Non-supported parameter 0x0101

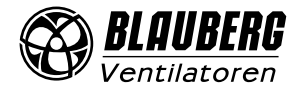

# <span id="page-5-0"></span>**COMPLETE PACKET EXAMPLES**

## Sending "Smart Home -> Controller" packet

This packet contains a read request (FUNC = 0x01) for parameters number: 0x0001, 0x0002.

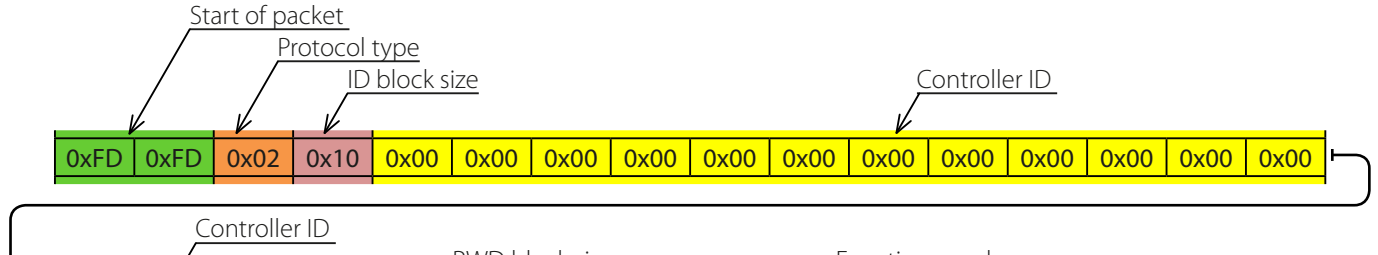

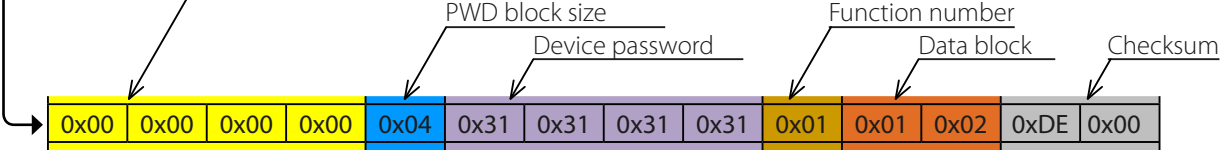

Request details:

• Checksum: 0x00DE.

# Sending "Controller -> Smart Home" packet

This packet contains the controller response (FUNC =  $0x06$ ) to the write request.

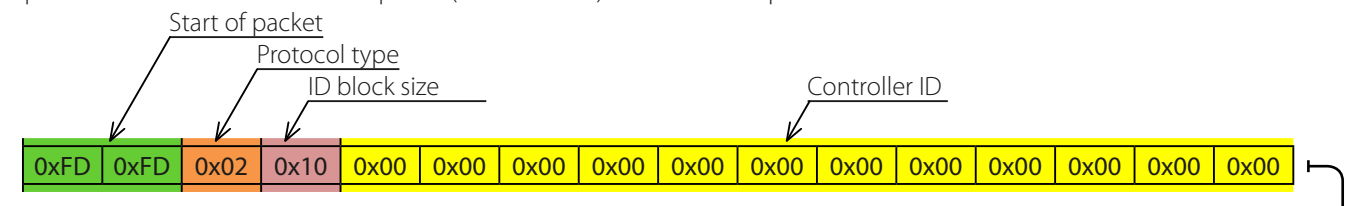

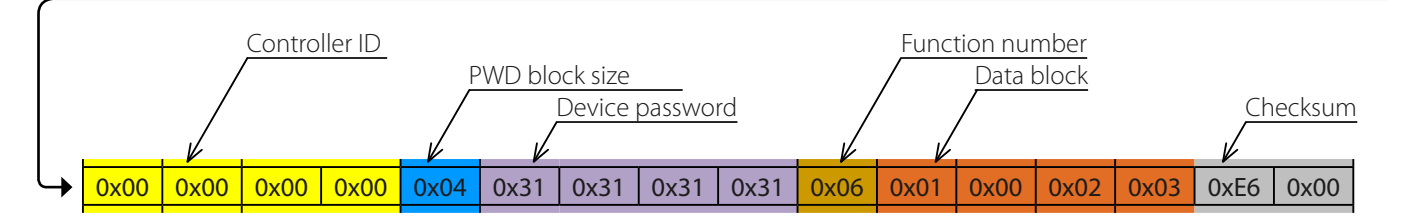

Controller response details:

- Parameter 0x0001 equals 0x00.
- Parameter 0x0002 equals 0x03.
- Checksum: 0x00E6.

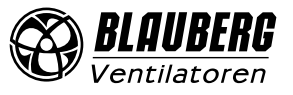

# **PARAMETER TABLE**

## <span id="page-6-0"></span>**Functions:**

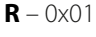

**W** – 0x02 **DEC** – 0x05

**INC** – 0x04 **RW** – 0x03

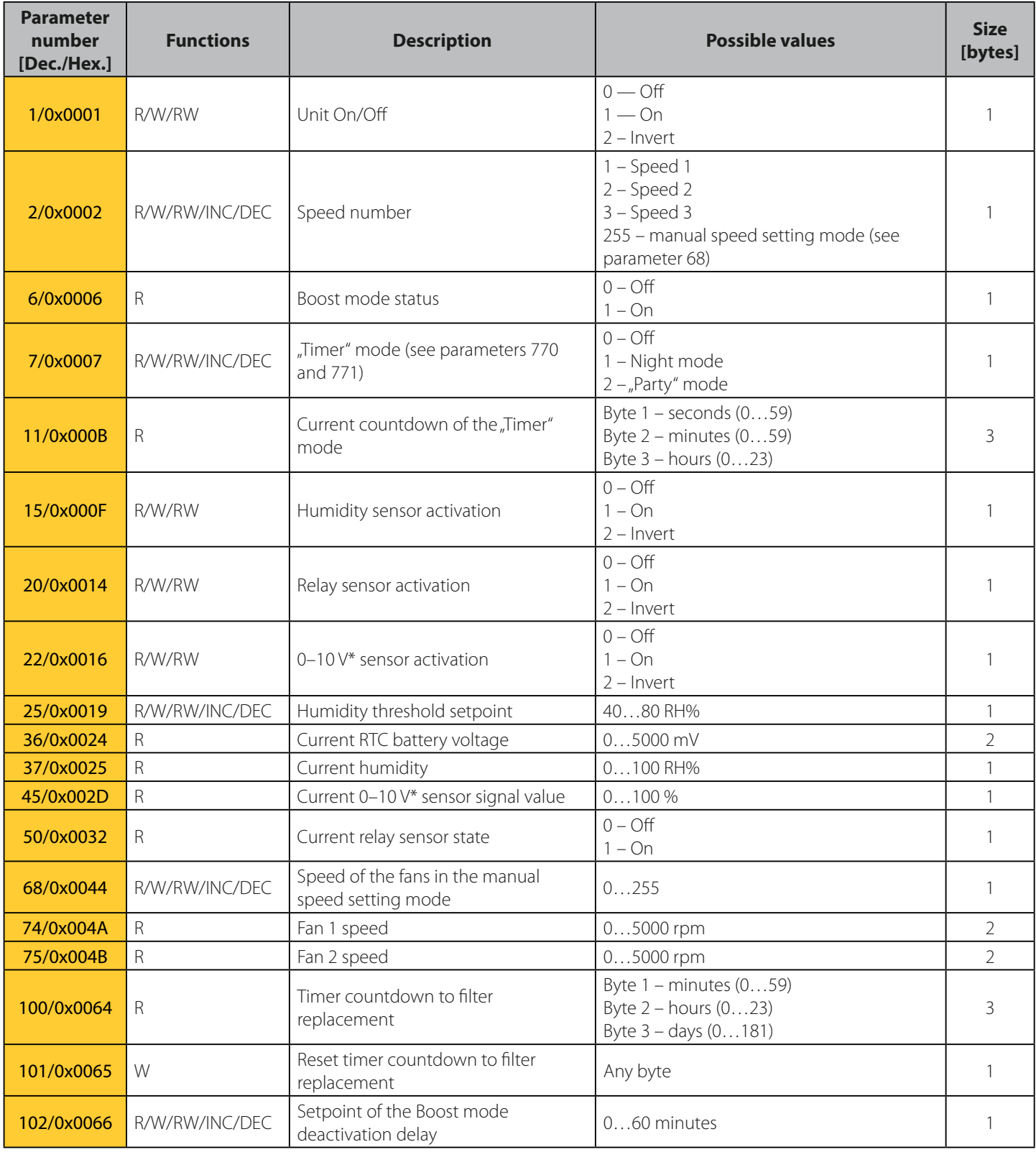

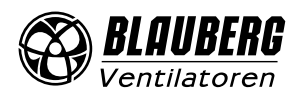

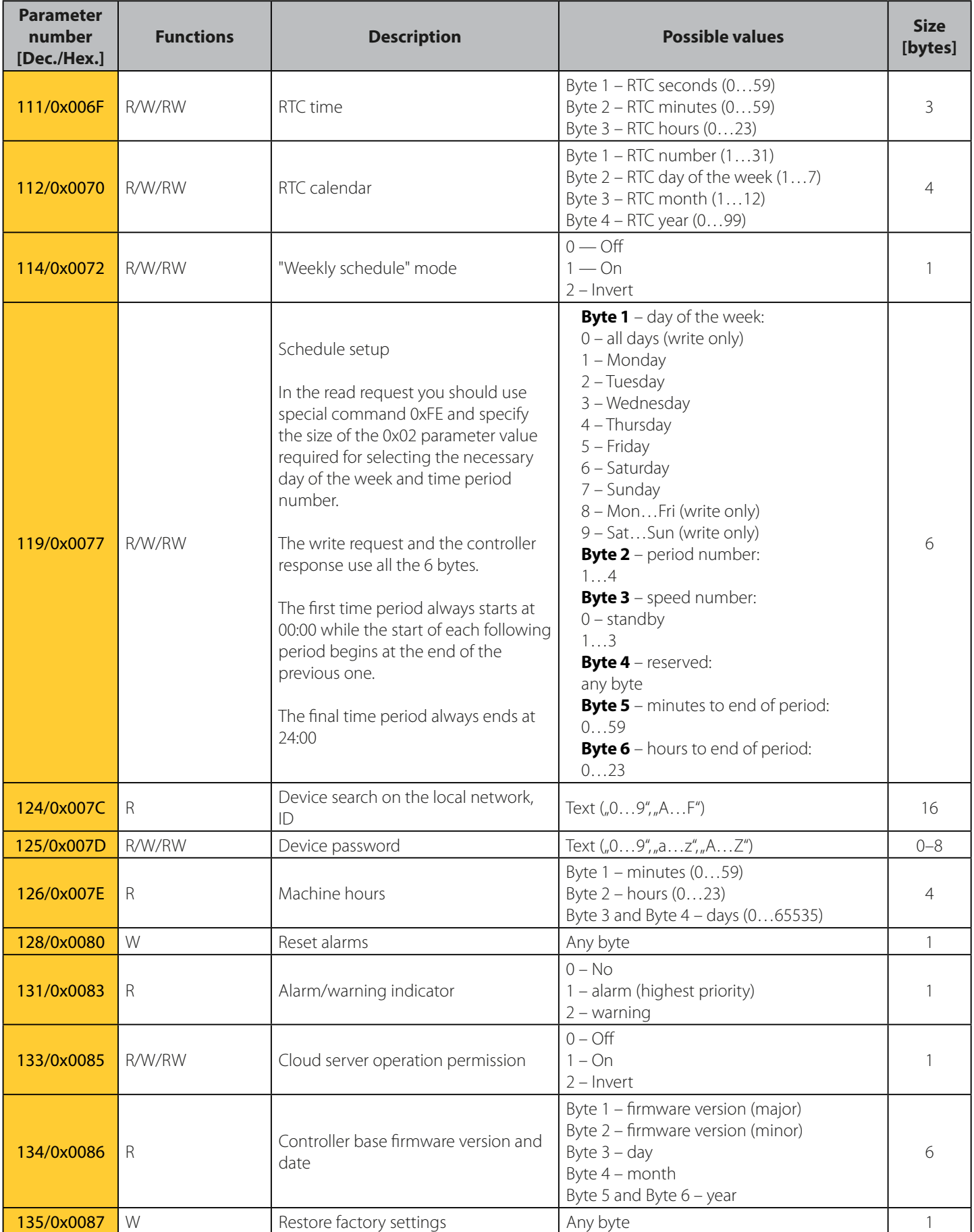

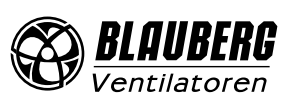

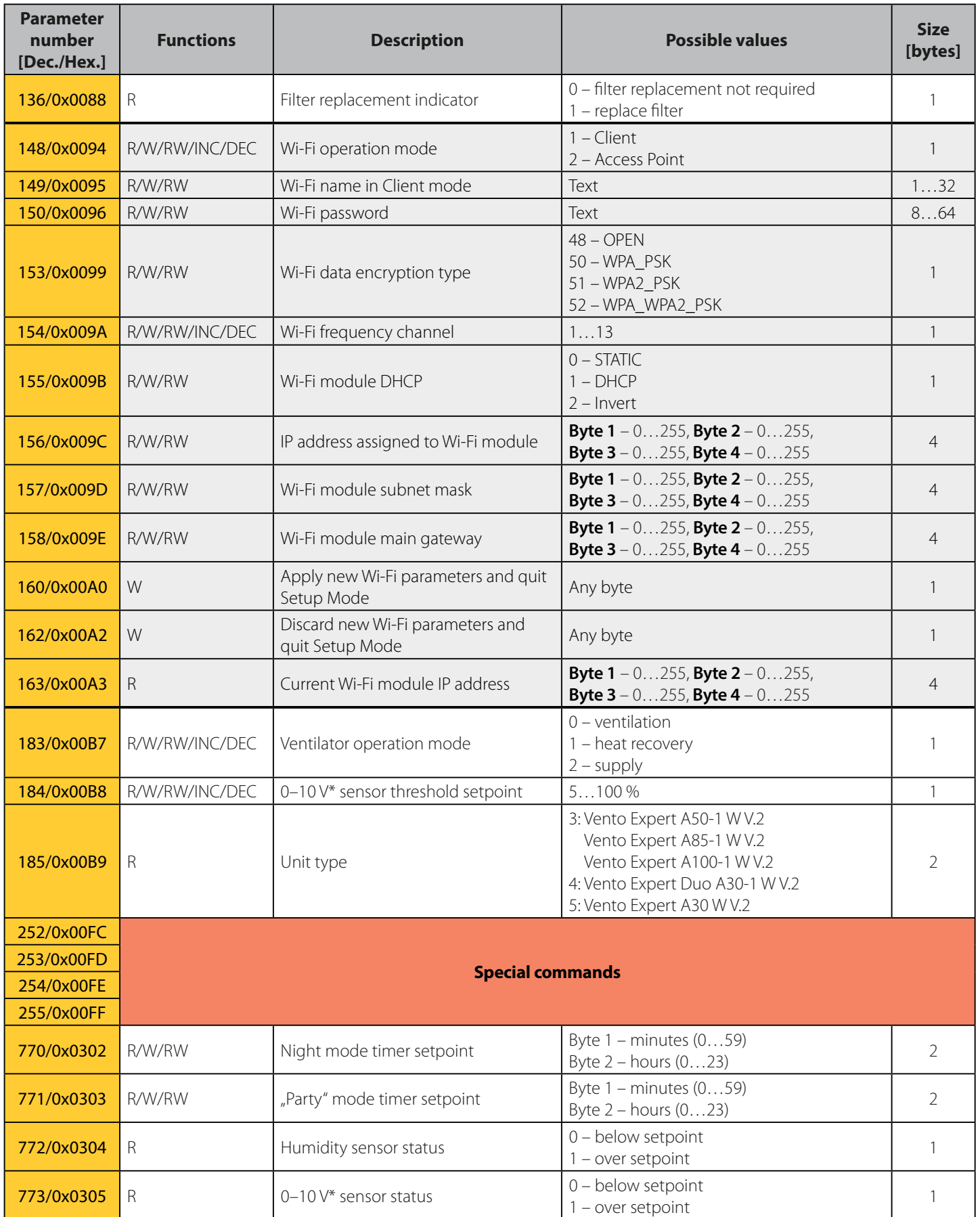

\*Not available for Vento Expert A30 W V.2

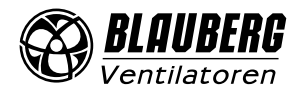

#### <span id="page-9-0"></span>//*================ Special commands =================*// #define BGCP\_CMD\_PAGE 0xFF #define BGCP\_CMD\_FUNC<br>#define BGCP\_CMD\_SIZE 0xFC 0xFE #define BGCP CMD SIZE #define BGCP\_CMD\_NOT\_SUP 0xFD //*======================================================*// #define BGCP\_FUNC\_RESP 0x06 uint8 t receive data[256]; uint $16$  t receive data size; uint8 t State Power; uint8 t State Speed mode; char current\_id[17] = "002D6E1B34565815"; // *Controller ID* //*\*\*\*\*\*\*\*\*\* Checksum and start of packet check \*\*\*\*\*\*\*\*\*\*\**// uint8 t check protocol(uint8 t \*data, uint16 t size) { uint16\_t i, chksum1 =  $0$ , chksum2 =  $0$ ;  $if((data[0] == 0xFD) & (data[1] == 0xFD))$  { for(i = 2; i <= size-3; i++) chksum $1$  += data[i]; chksum2 = (uint16 t)(data[size-1]  $\langle \langle 8 \rangle$  | (uint16 t)(data[size-2]); if(chksum1 ==  $chksum2$ ) return 1; else return 0;  $\rightarrow$   $\rightarrow$  else return 0; } //*\*\*\*\*\*\*\*\*\*\*\*\*\*\*\*\*\*\*\*\*\*\*\*\*\*\*\*\*\*\*\*\*\*\*\*\*\*\*\*\*\*\*\*\*\*\*\*\*\*\*\*\*\*\*\*\*\*\*\*\*\*\*\*\**// int main(void) { ... if(check\_protocol(receive\_data, receive\_data\_size) == 1) // *Checksum*  $\sim$   $\sim$   $\sim$   $\sim$   $\sim$   $\sim$ if(receive data[2] ==  $0x02$ ) // **Protocol type**  { if(memcmp(&receive\_data[4], current\_id, receive\_data[3]) == 0) // *ID*  ${f}$  and  ${f}$  and  ${f}$ uint16 t jump size = 0, page = 0, param, param size, r pos; uint8\_t flag\_check\_func = 1, BGCP\_func; r pos =  $4 +$  receive data[3]; r\_pos += 1 + receive\_data[r\_pos]; // *Position in array where FUNC block begins* //*\*\*\*\*\*\*\*\*\*\*\*\*\*\*\*\*\*\*\*\*\* FUNC and DATA \*\*\*\*\*\*\*\*\*\*\*\*\*\*\*\*\*\*\*\*\**// for(; r\_pos < receive data\_size – 2; r\_pos++)  ${1 \over 2}$  (and  ${1 \over 2}$  ) and  ${1 \over 2}$  (b) and  ${1 \over 2}$  //*=========== Special commands ===========*// param size =  $1;$  //*=== New function number* if((flag\_check\_func == 1) || (receive\_data[r\_pos] == BGCP\_CMD\_FUNC))  ${1 \over 2}$  and  ${1 \over 2}$  and  ${1 \over 2}$  and  ${1 \over 2}$  and  ${1 \over 2}$  and  ${1 \over 2}$  and  ${1 \over 2}$  if(receive\_data[r\_pos] == BGCP\_CMD\_FUNC) r\_pos++; flag  $check$  func = 0; BGCP  $func = receive_data[r_pos];$  if(BGCP\_func != BGCP\_FUNC\_RESP) // *If the function number is not supported* break; continue; } //*=== New lead byte value for parameter numbers* else if(receive data[r pos] == BGCP CMD PAGE)  ${1 \over 2}$ **EXAMPLE OF PROCESSING PACKETS WRITTEN IN C**

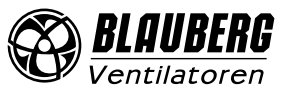

page = receive data[++r\_pos];

```
 continue;
 }
                     //=== New parameter size value
                    else if(receive_data[r_pos] == BGCP_CMD_SIZE)
{1 \over 2} param_size = receive_data[++r_pos];
                         r pos<sup>+</sup>;
 }
                     //=== If the parameter is not supported
                     else if(receive_data[r_pos] == BGCP_CMD_NOT_SUP)
{1 \over 2} and {1 \over 2} and {1 \over 2} and {1 \over 2} and {1 \over 2} and {1 \over 2} and {1 \over 2} r_pos++;
                          //******* Processing of non-supported parameters ******//
                        param = (uint16 t)(page \langle\langle 8\rangle | (uint16 t)(receive data[r pos]);
                         switch(param)
 {
                             case 0x0001:
                               break;
                             case 0x0002:
                              break;
 ...
 }
                          //***********************//
                      continue;
 }
                     jump_size = param_size;
                     //===================================//
                     //******* Processing of supported parameters ******//
                    param = (uint16 t)(page \langle\langle 8\rangle | (uint16 t)(receive data[r pos]);
                    switch(param)<br>{
{1 \over 2} and {1 \over 2} and {1 \over 2} and {1 \over 2} and {1 \over 2} and {1 \over 2} and {1 \over 2} case 0x0001:
                            State Power = receive\_data[r\_pos+1];
                             break;
                          case 0x0002:
                             State_Speed_mode = receive_data[r_pos+1];
                             break;
 ...
 }
                      //***********************//
                     r_pos += jump_size;
 }
                 //***********************************************************//
```
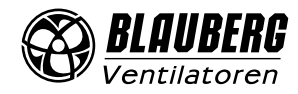

}

 $\rightarrow$ }

}

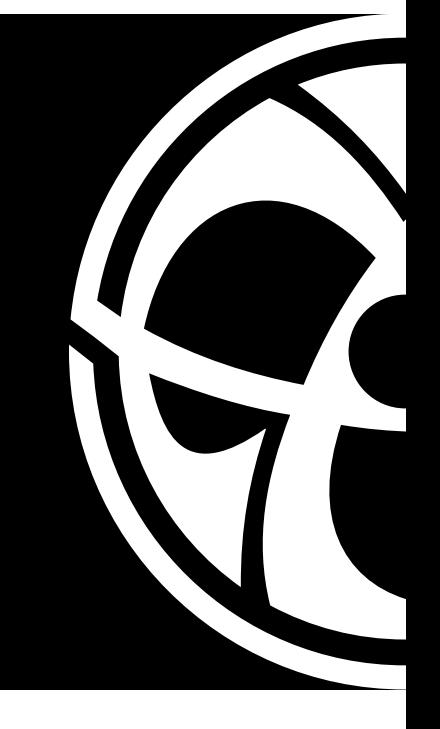

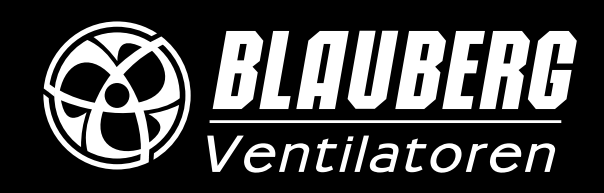

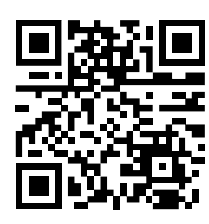

www.blaubergventilatoren.de B133-4-1EN-01